# **Grundlagen von Datenbanken**

Aufgabenzettel 4

SQL-Anfragen

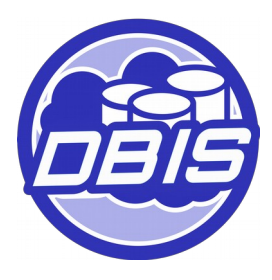

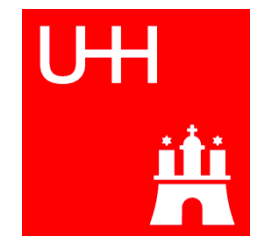

### Überblick: DB-Entwurf und Modellierung

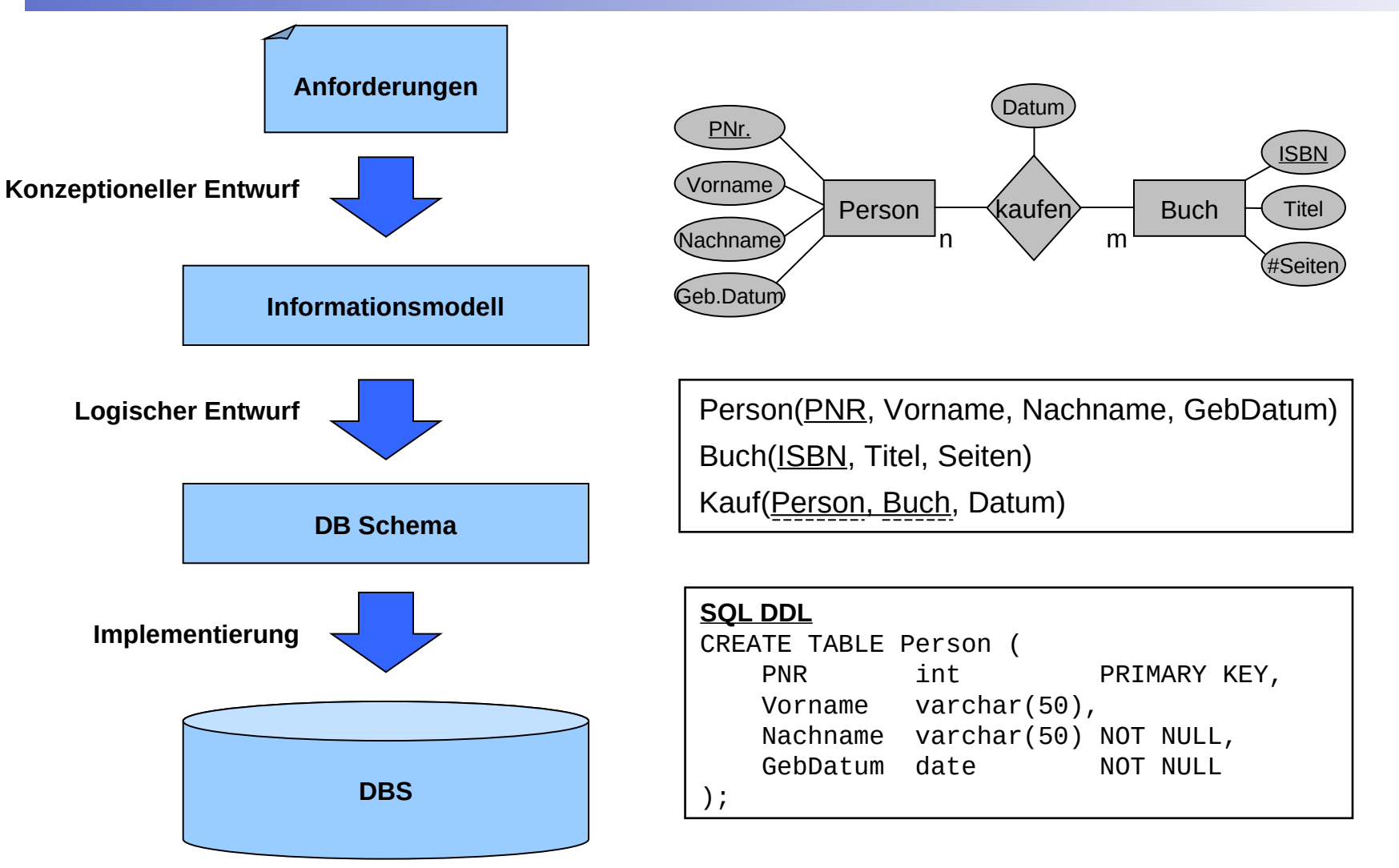

**2**

<u>ifi</u>

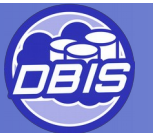

### SQL DDL: Basisrelationen

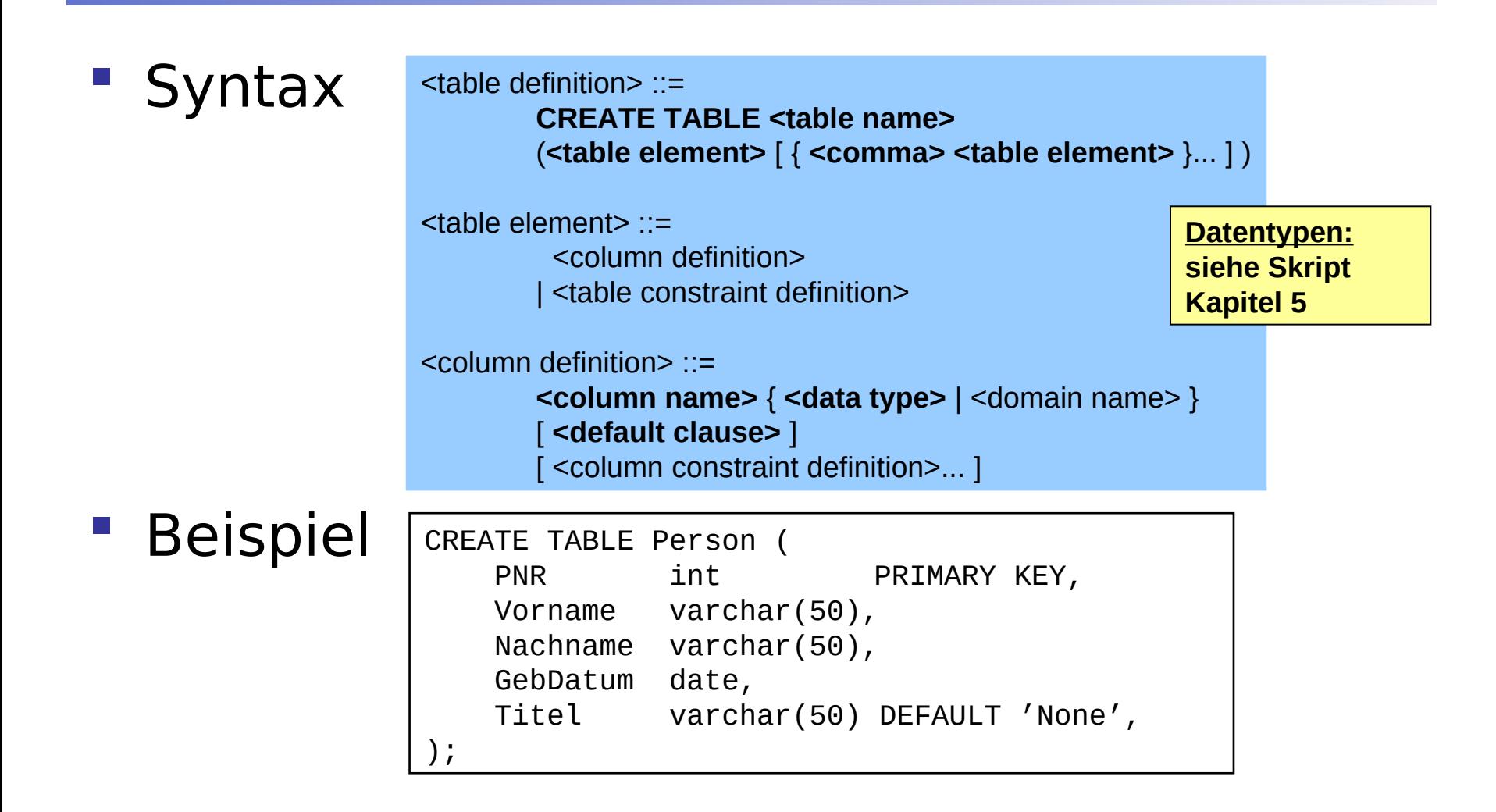

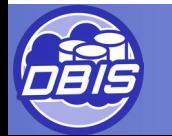

# SQL DDL: Column Constraints

#### Syntax

<column-constraint-def> ::= [CONSTRAINT <constraint name>] { **NOT NULL** | { **PRIMARY KEY | UNIQUE** } | <referential> | **CHECK (<cond>)** }

#### **Beispiel**

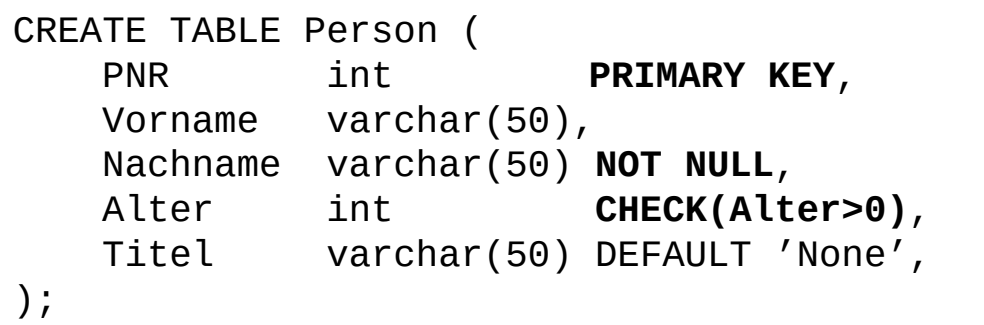

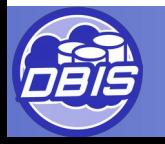

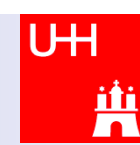

# SQL DDL: Table Constraints

### Syntax

<table-constraint-def> ::=

[**CONSTRAINT <constraint name>**] { { **PRIMARY KEY | UNIQUE** } **(<column list>)** | **<referential>** | CHECK (cond) }

 $\leq$ referential $\geq$ ::=

**FOREIGN KEY ( <referencing columns>) REFERENCES <table name> [ ( <reference column list> ) ]**  [ <referential triggered action> ]

#### **Beispiel**

```
CREATE TABLE Kauf (
    Person int,
   Buch varchar(13),
    CONSTRAINT pk_kauf PRIMARY KEY (Person, Buch),
    CONSTRAINT fk_pers FOREIGN KEY (Person) REFERENCES Person (PNR),
    CONSTRAINT fk_buch FOREIGN KEY (Buch) REFERENCES Buch (ISBN)
);
```
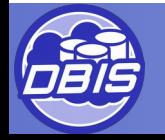

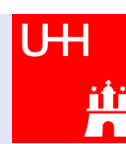

# SQL-DDL: Referenzzyklen

#### Zyklische Referenzen

- Beim Anlegen der ersten Tabelle ist andere Tabelle noch nicht bekannt
- Fremdschlüsselbeziehung muss nachträglich hinzugefügt werden

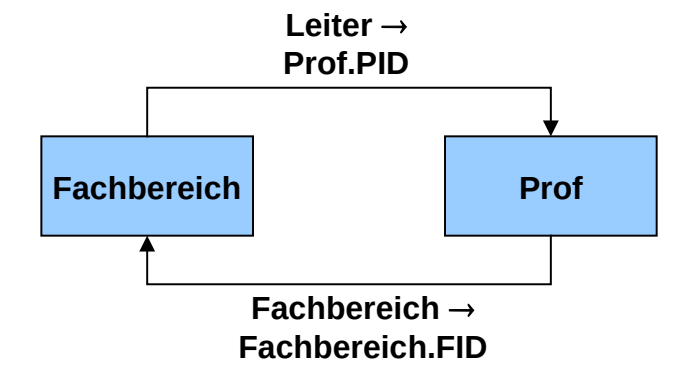

### Beispiel

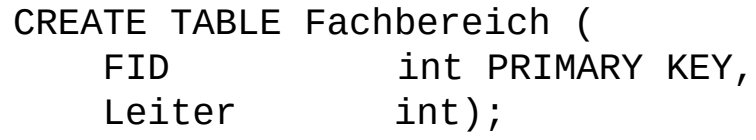

CREATE TABLE Professor ( PID int PRIMARY KEY, Fachbereich int, CONSTRAINT fk\_fb FOREIGN KEY (Fachbereich) REFERENCES Fachbereich(FID));

ALTER TABLE Fachbereich ADD CONSTRAINT fk\_lt FOREIGN KEY (Leiter) REFERENCES Professor(PID);

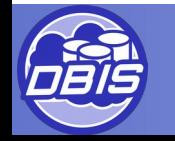

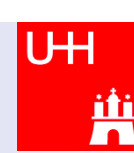

# SQL-DML: Anfragen

**Syntax** 

<select-exp> ::= SELECT [ALL | DISTINCT] <select-item-commalist> FROM <table-list> [WHERE <cond>] [GROUP BY <column-list>] [HAVING <cond>] [ORDER BY <column-list >]

#### Beispiele

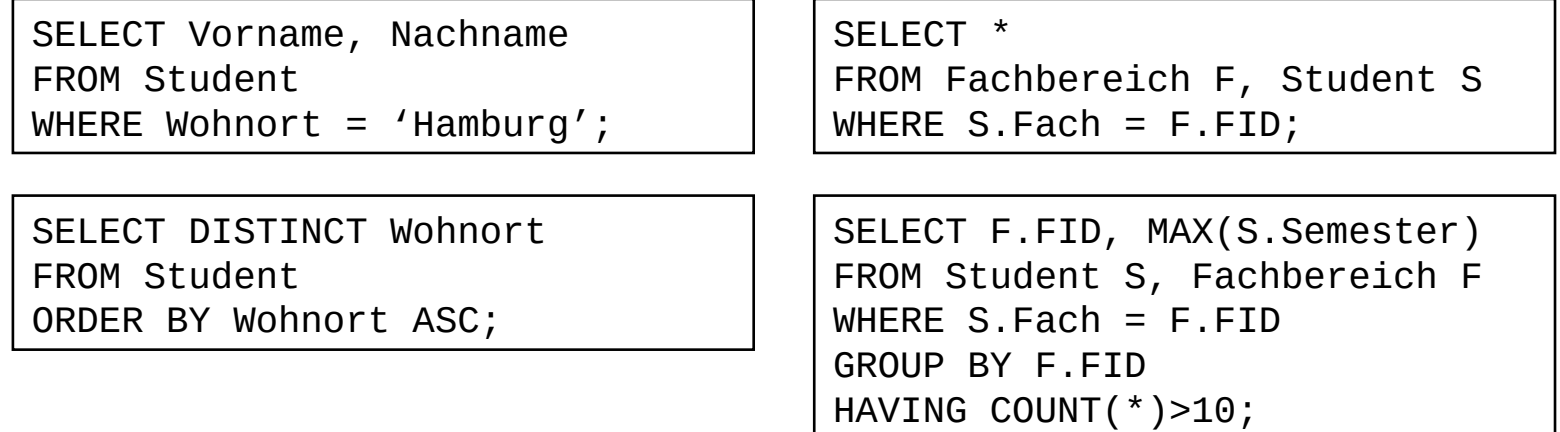

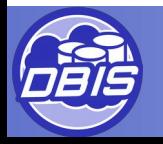

#### SQL-DML: Geschachtelte Anfragen mit IN-Prädikat

**row-constr [NOT] IN (table-exp)**

- **x** IN (a, b, . . ., z)  $\Leftrightarrow$  **x** = a OR **x** = b . . . OR **x** = z
- row-constr IN (table-exp)  $\Leftrightarrow$  row-constr = ANY (table-exp)
- $\times$  NOT IN erg  $\Rightarrow$  NOT (x IN erg)

#### **Beispiel:**

Finde die Namen der Schauspieler, die den Faust gespielt haben.

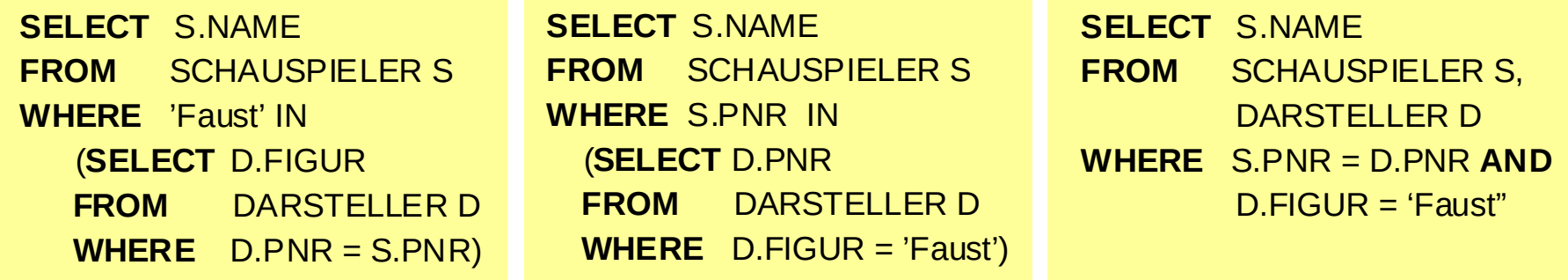

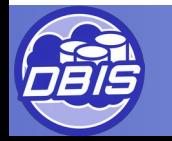

# SQL-DML: Weitere Prädikate

- Nicht-quantifizierte Prädikate
	- Vergleichsprädikate
	- **BETWEEN-Prädikate**
	- IN-Prädikate
	- **Ähnlichkeitssuche**
	- **Prädikate über Nullwerten**
- Quantifizierte Prädikate
	- **ALL**
	- **ANY**
	- **EXISTS**
- **Sonstige Prädikate** 
	- UNIQUE

• …

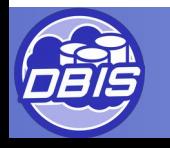

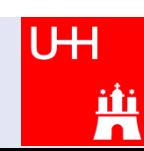